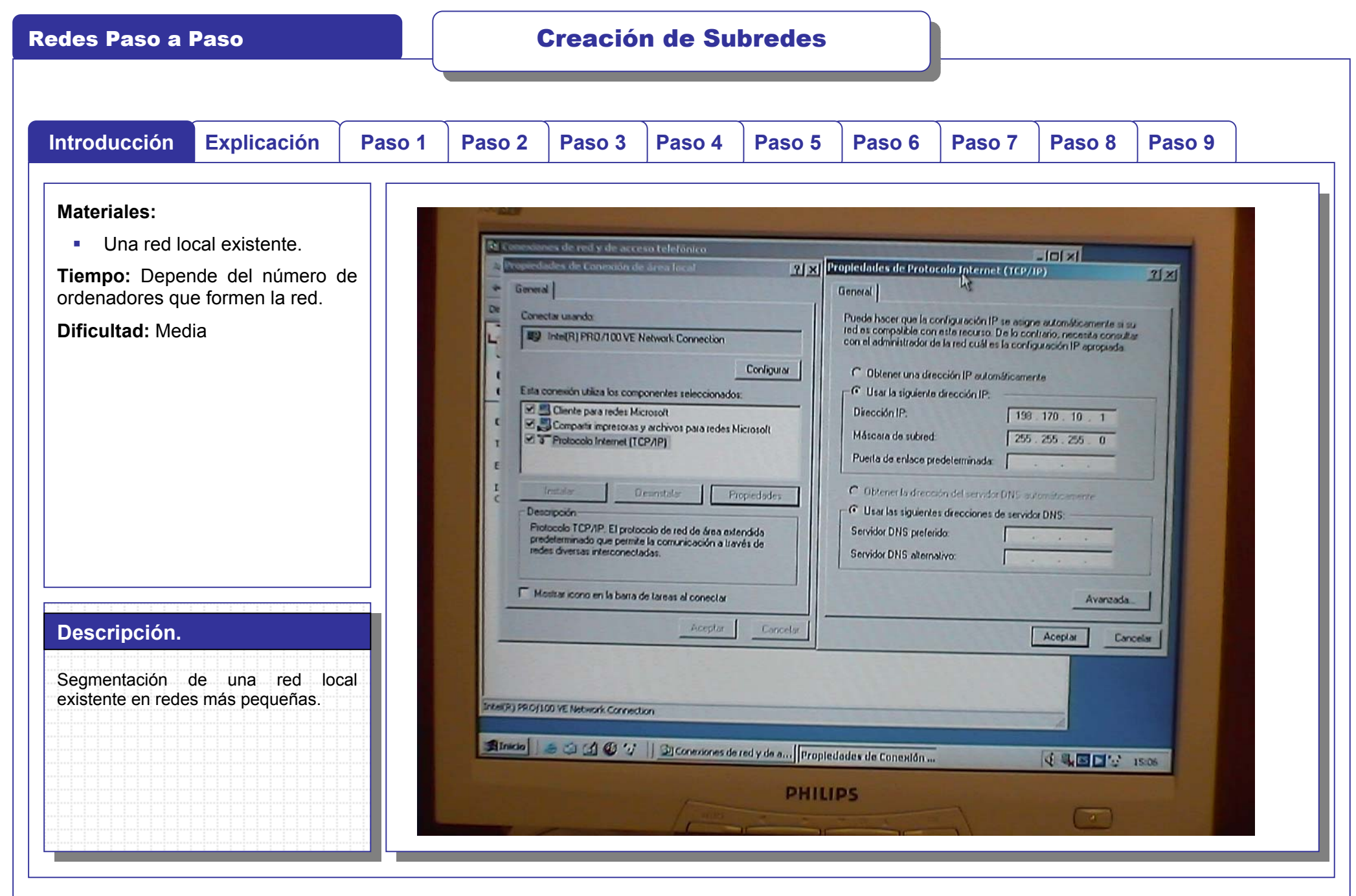

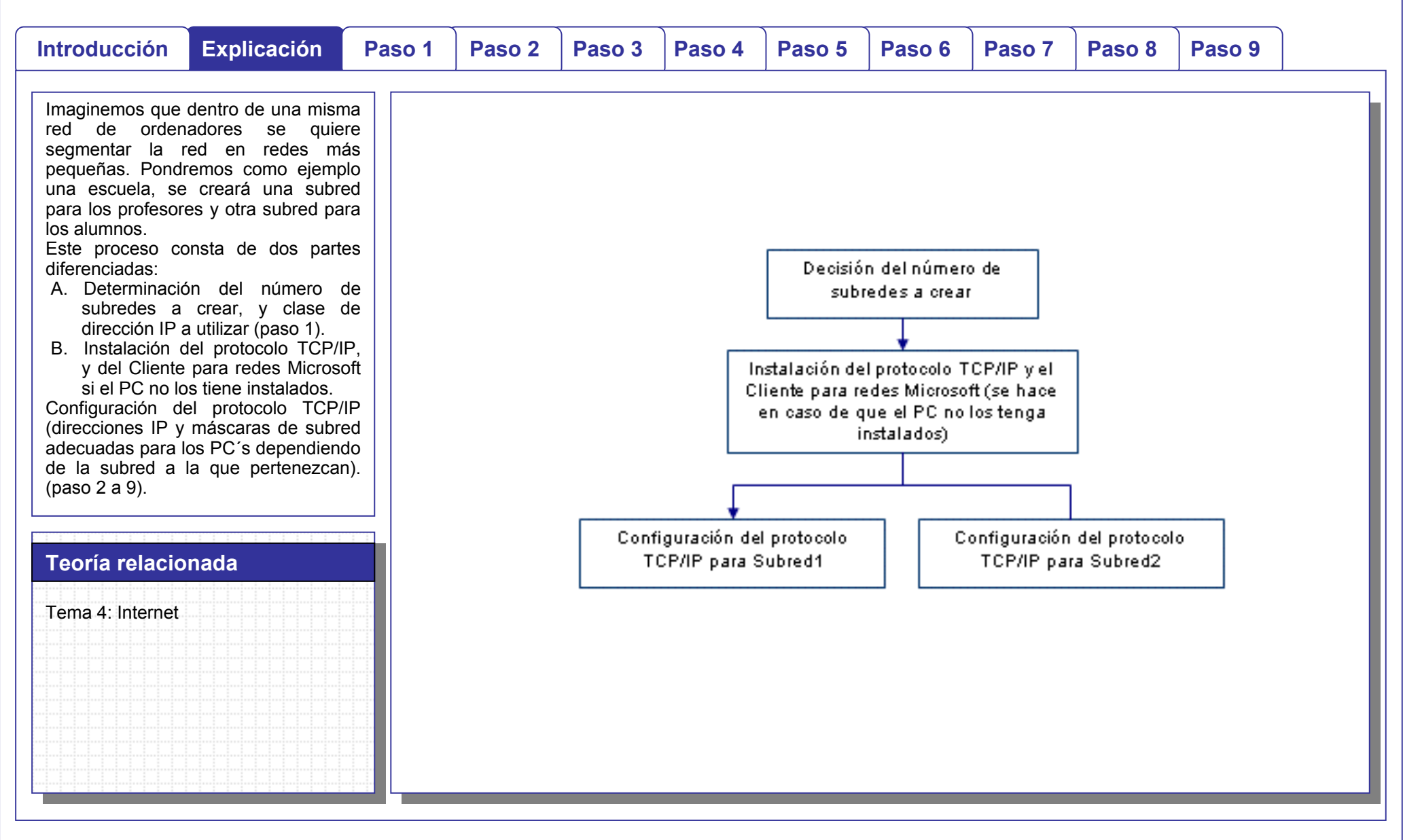

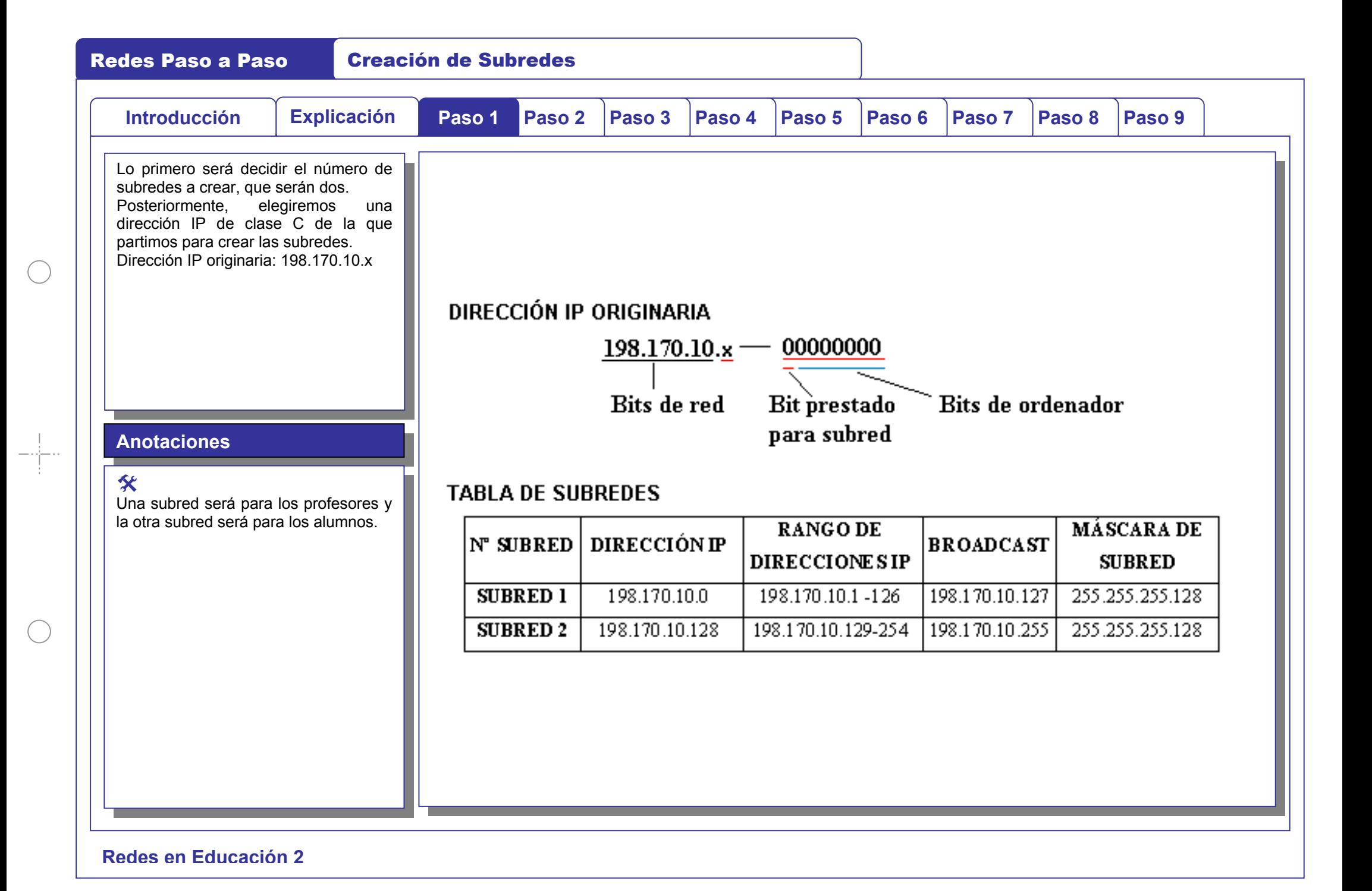

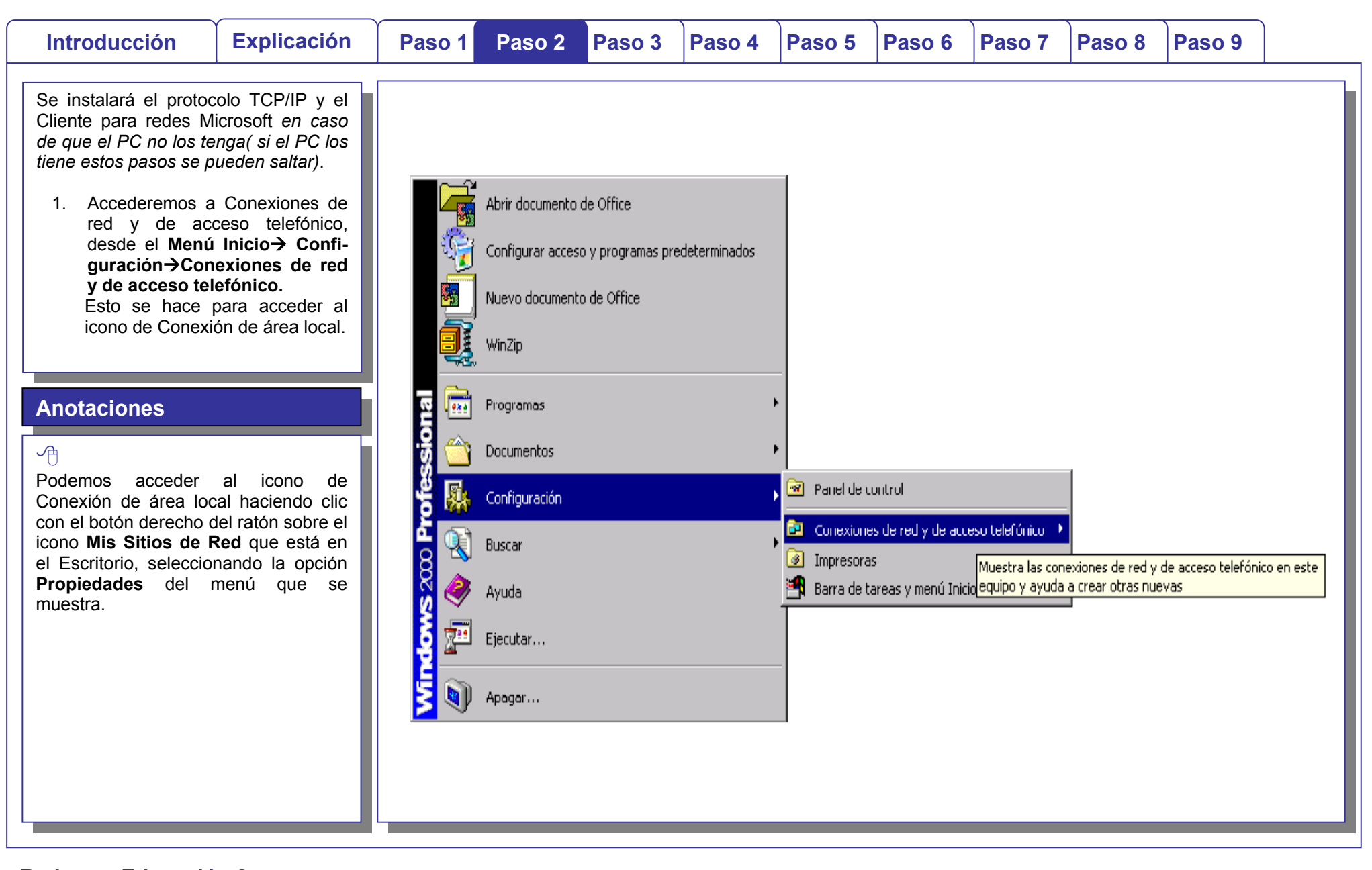

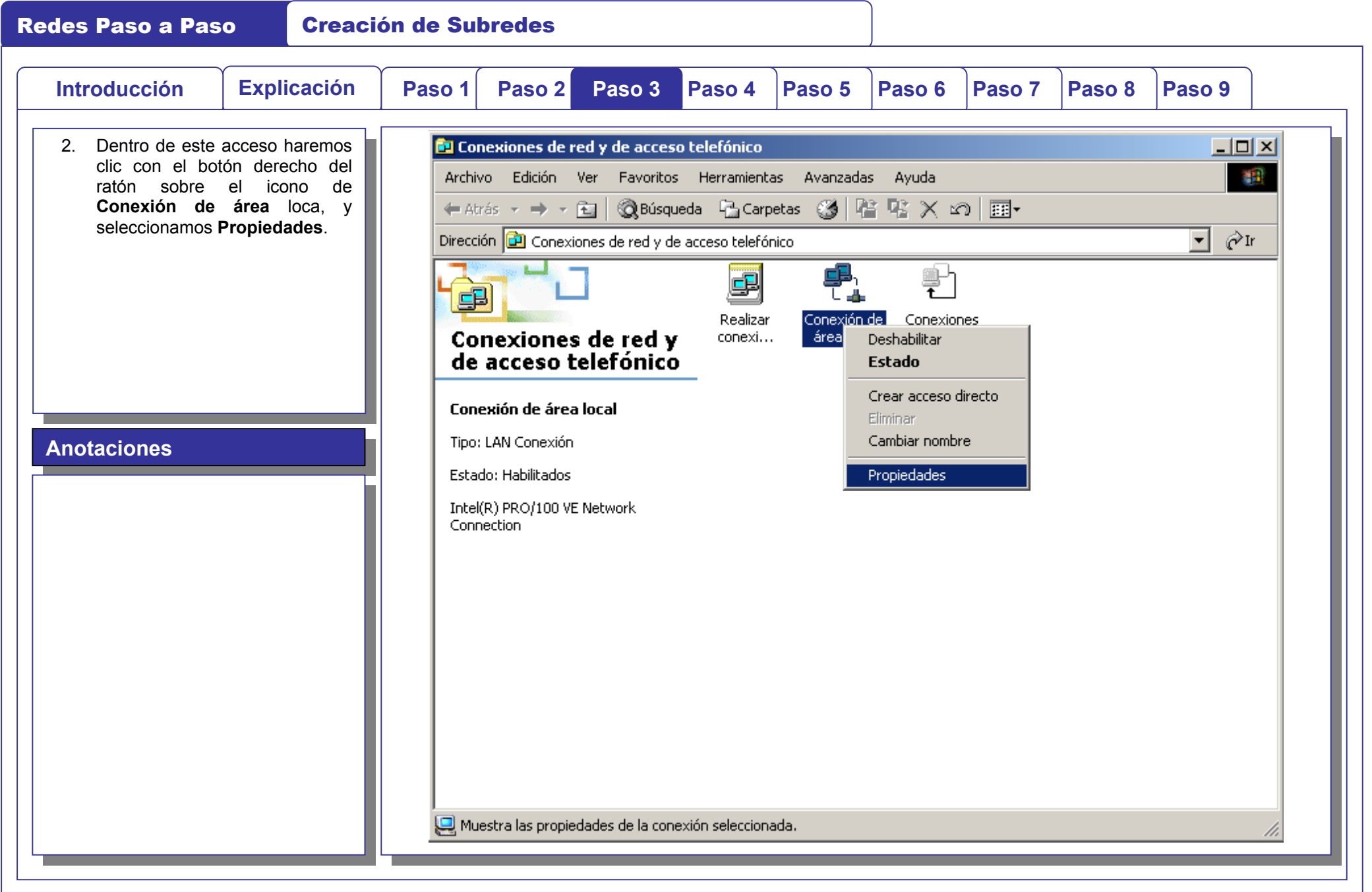

**Redes en Educación 2**

 $\bigcap$ 

 $\frac{1}{\sqrt{2}}$ 

 $\bigcap$ 

 $\bigcap$ 

一个

 $\bigcap$ 

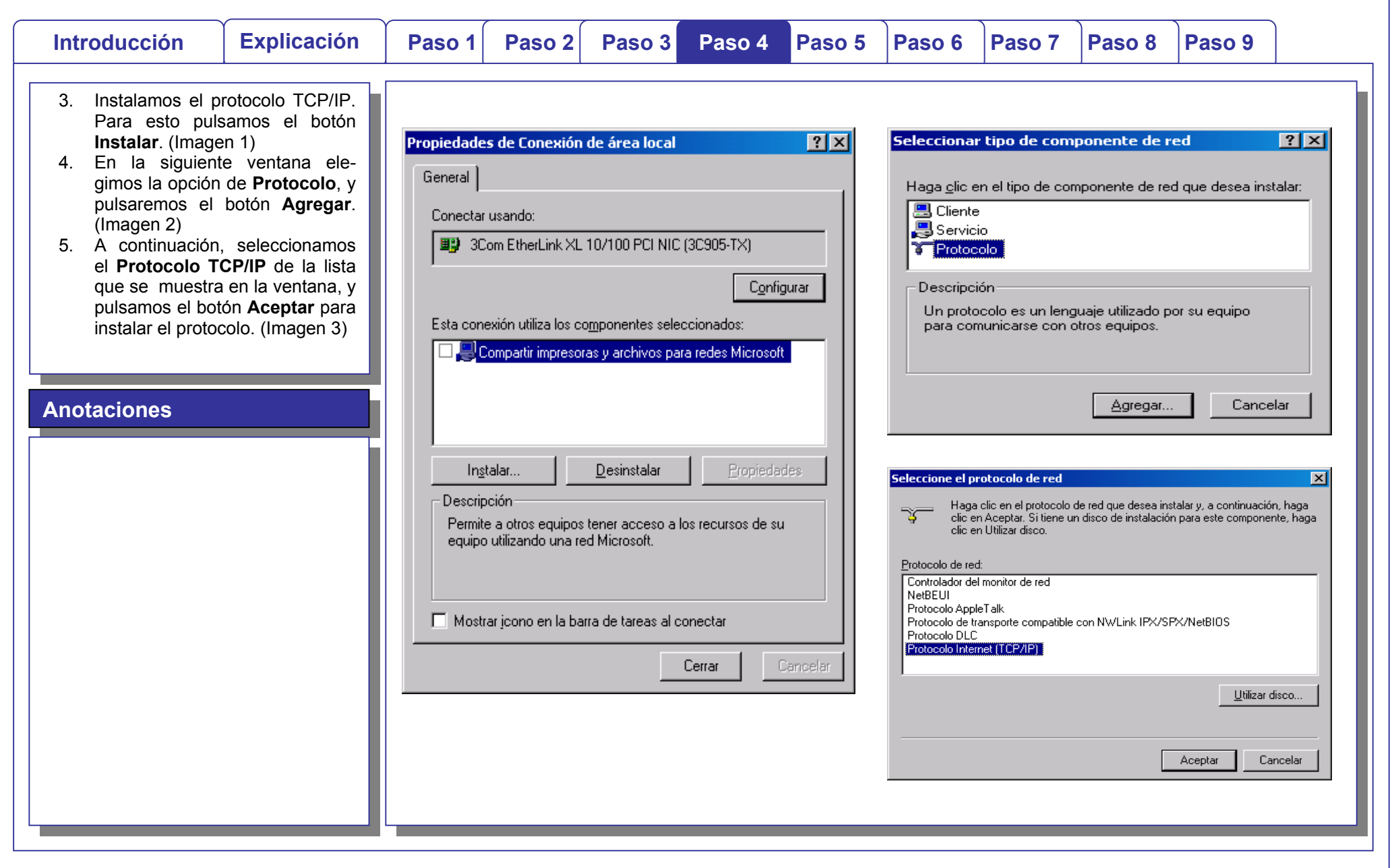

 $\bigcap$ 

 $\bigcap$ 

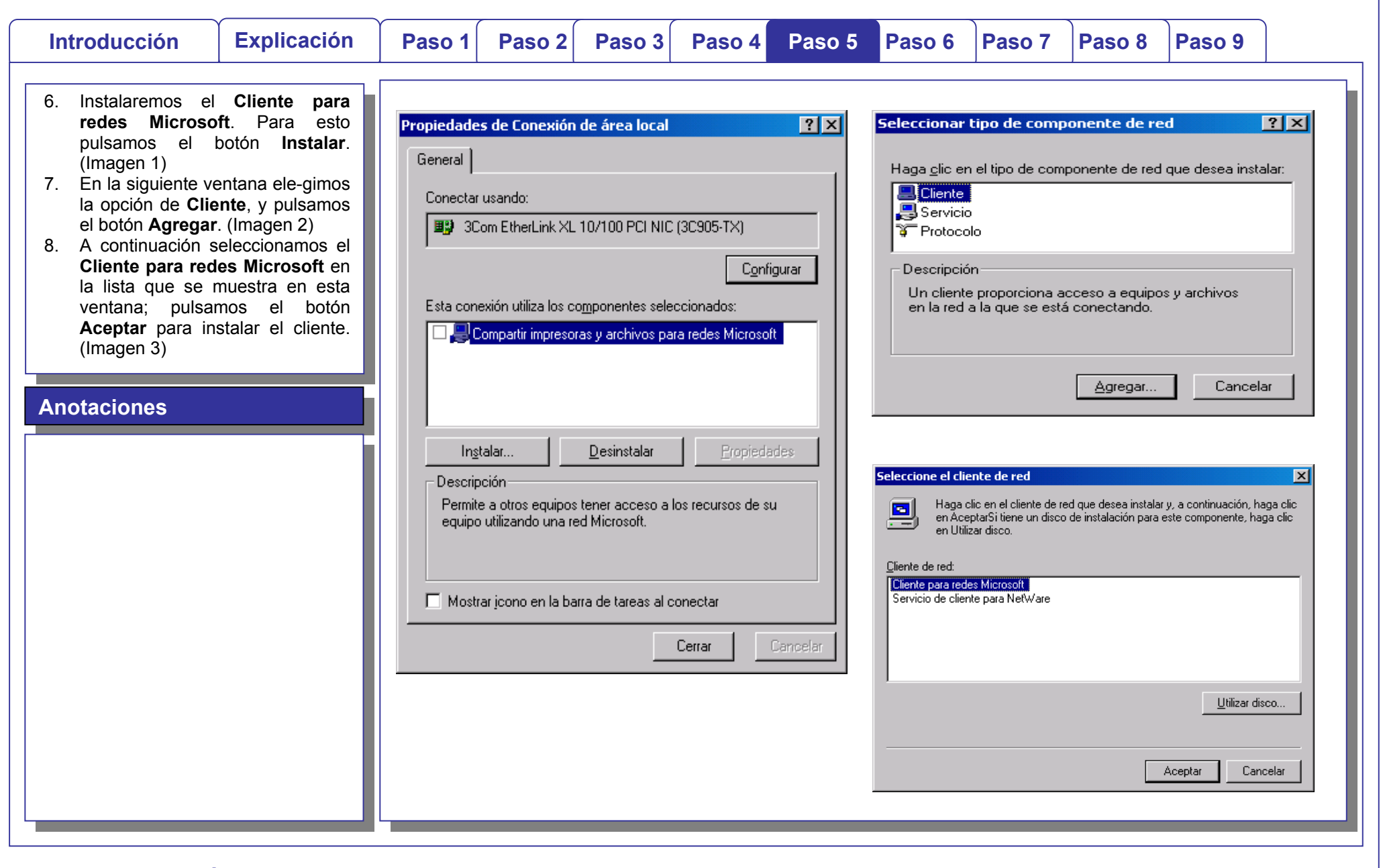

 $\bigcap$ 

 $\bigcap$ 

Redes Paso a Paso Creación de Subredes

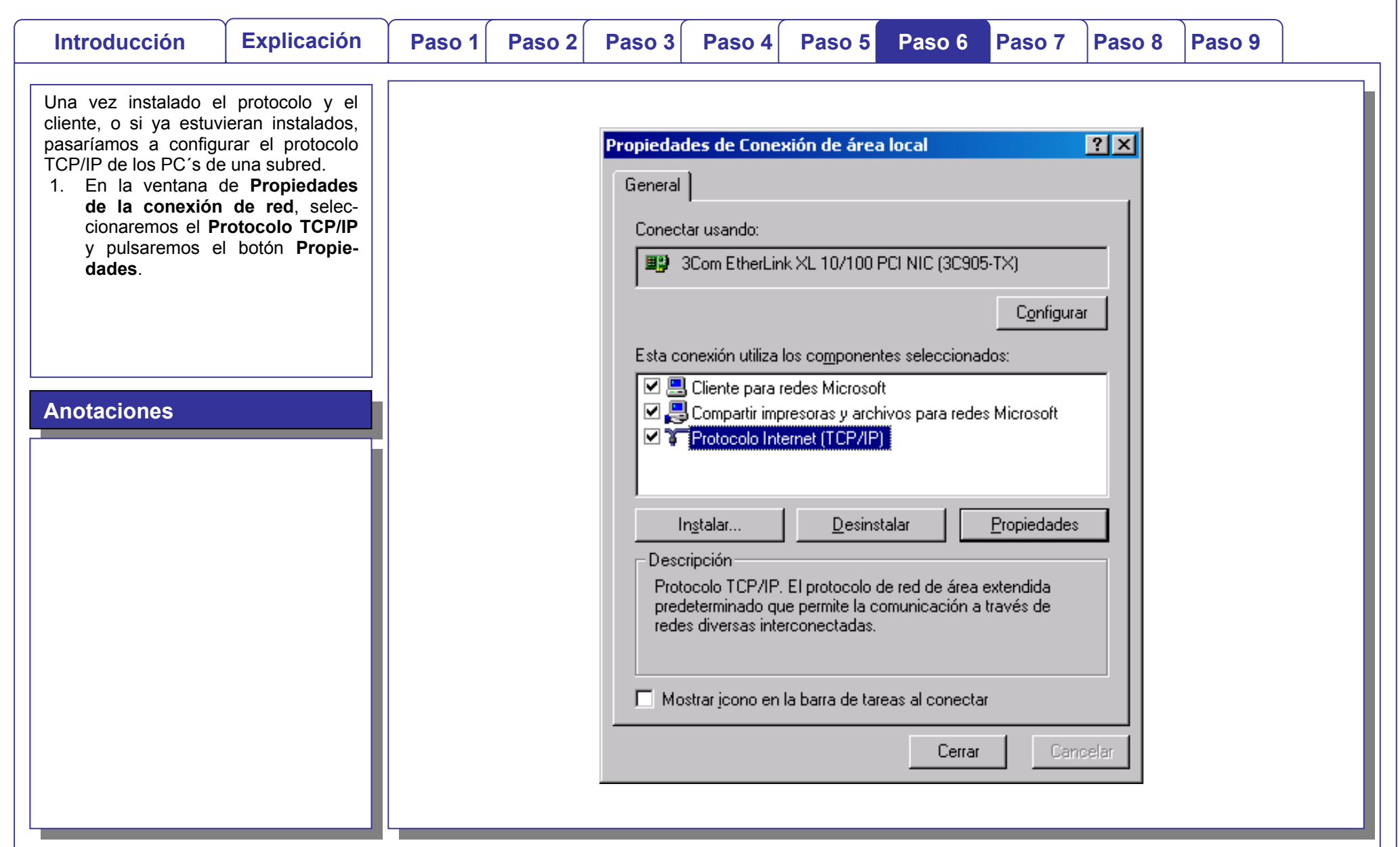

 $\bigcap$ 

一十

 $\bigcap$ 

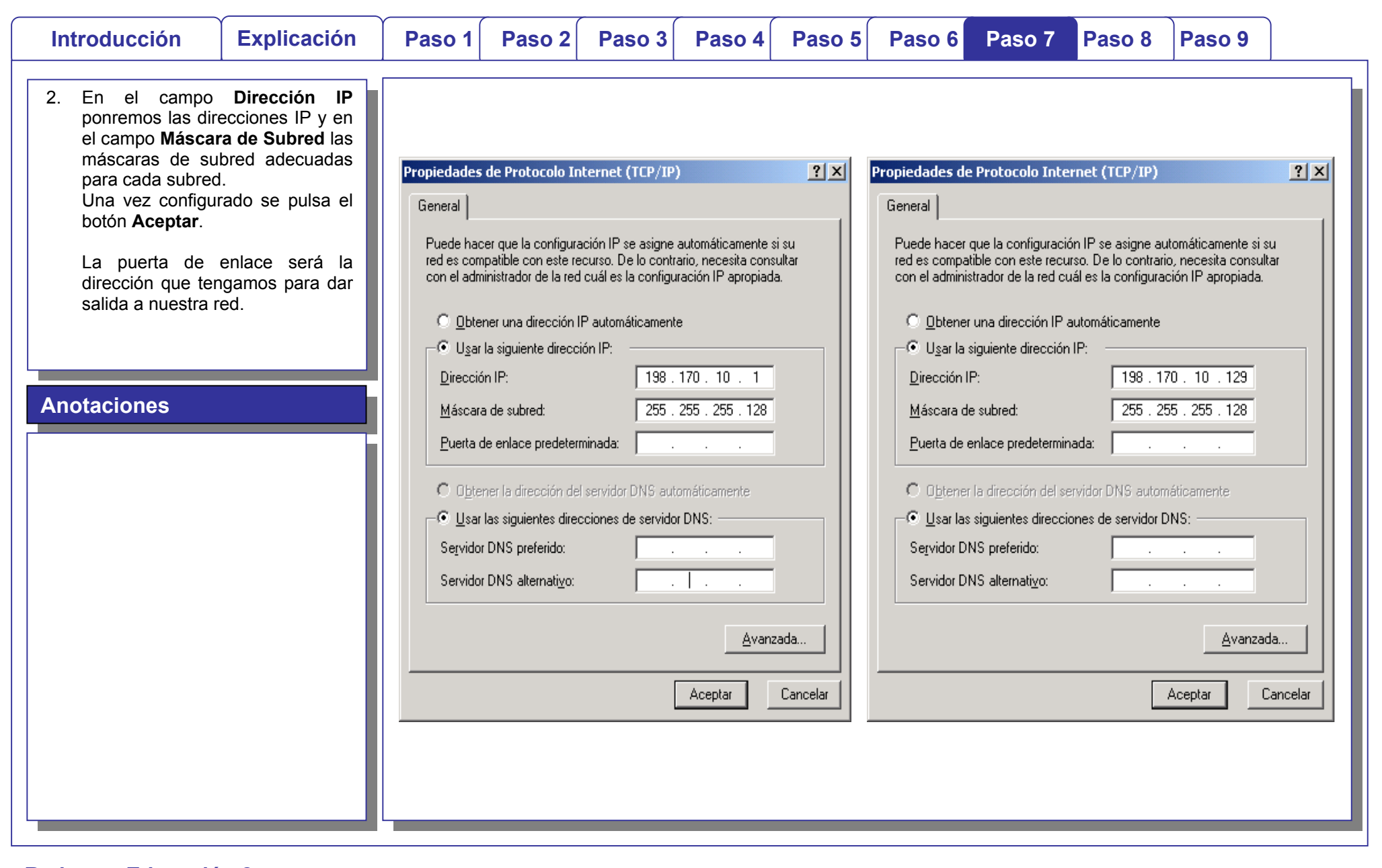

 $\bigcap$ 

 $\begin{picture}(20,20) \put(0,0){\line(1,0){10}} \put(15,0){\line(1,0){10}} \put(15,0){\line(1,0){10}} \put(15,0){\line(1,0){10}} \put(15,0){\line(1,0){10}} \put(15,0){\line(1,0){10}} \put(15,0){\line(1,0){10}} \put(15,0){\line(1,0){10}} \put(15,0){\line(1,0){10}} \put(15,0){\line(1,0){10}} \put(15,0){\line(1,0){10}} \put(15,0){\line(1$ 

 $\bigcap$ 

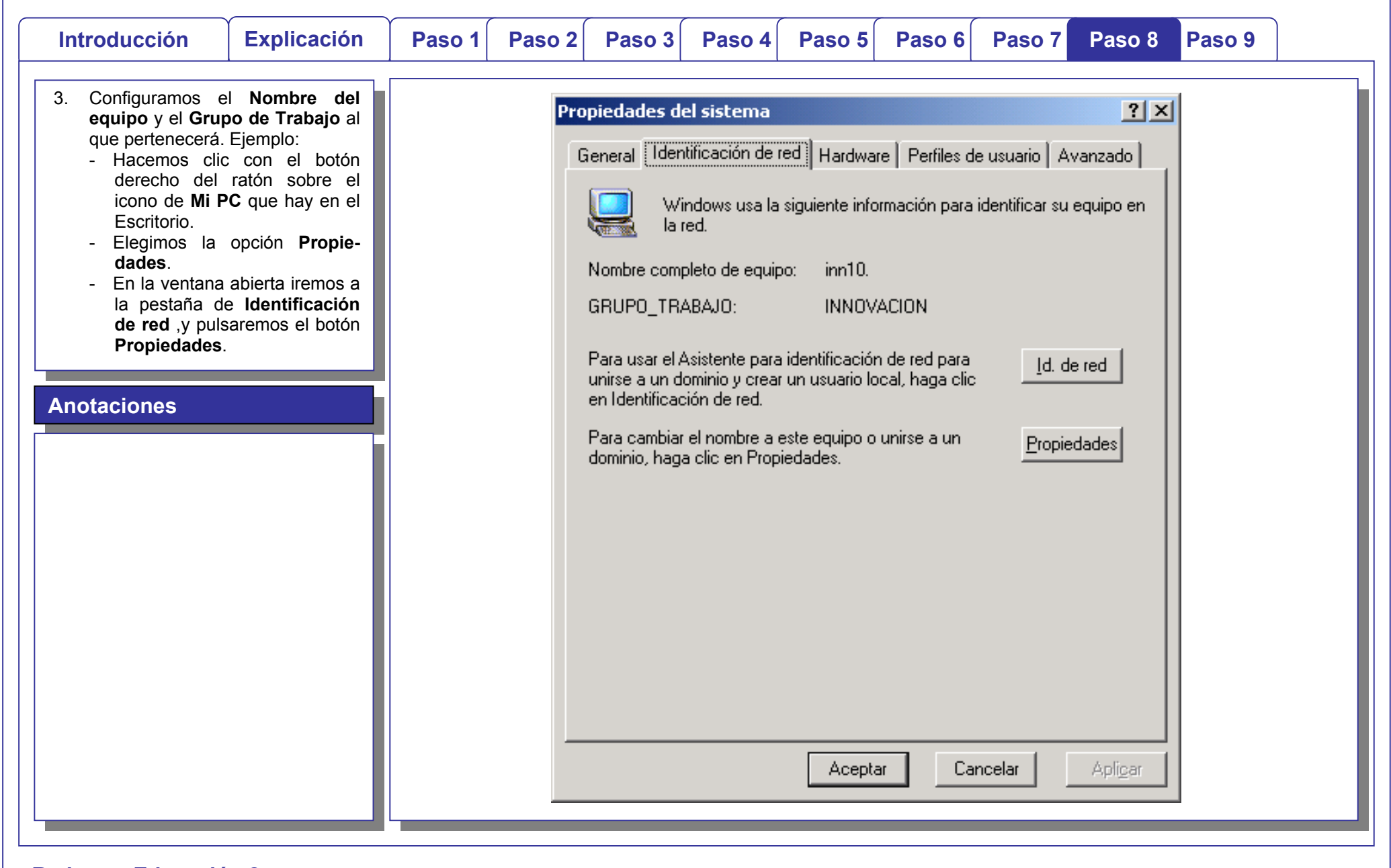

### $\ddot{\Phi}$

 $\bigcap$ 

 $\bigcap$ 

Redes Paso a Paso **Creación de Subredes** 

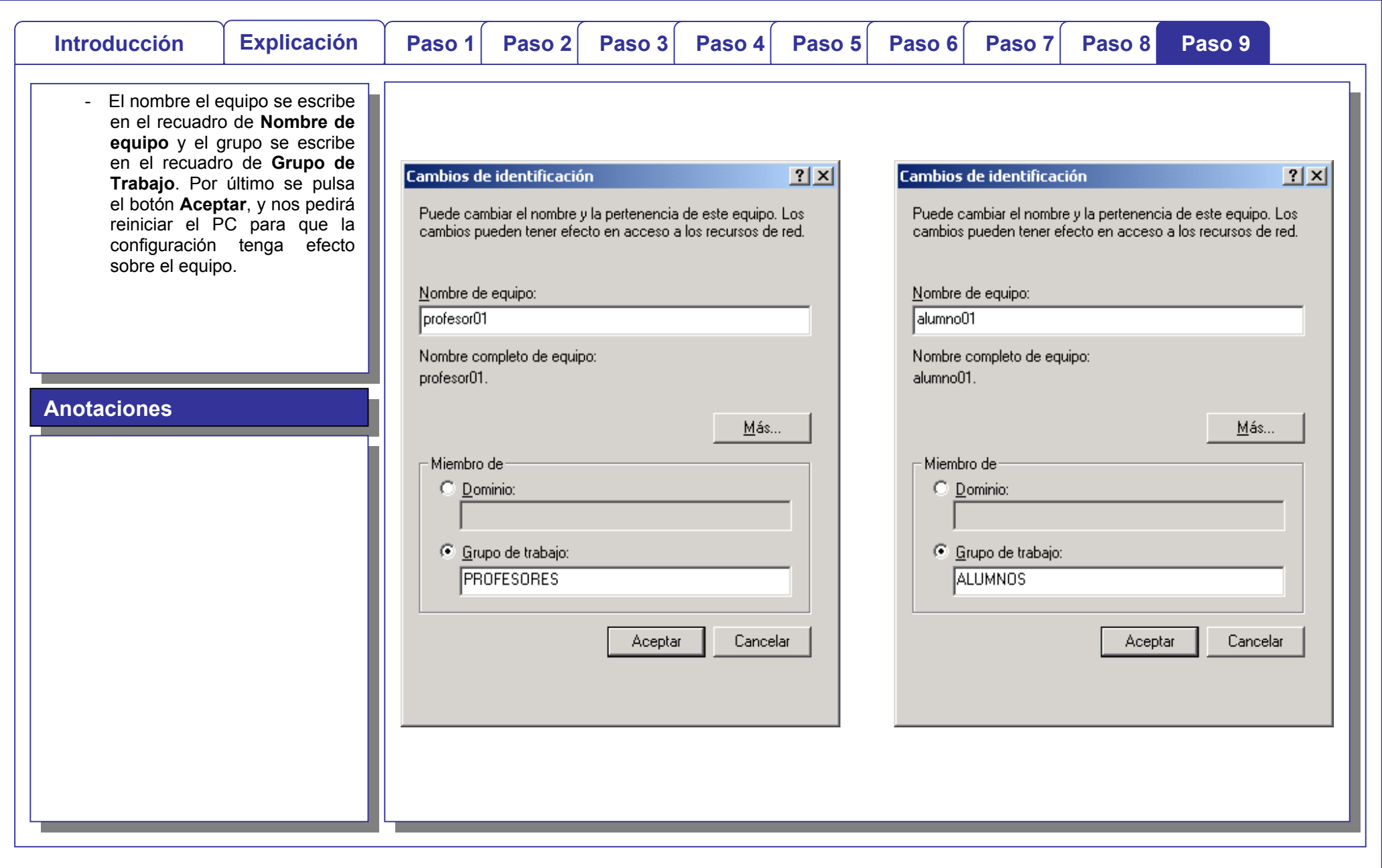